#### Welcome!

# What is this about anyway?

- There is more than one country in the world
- Ce n'est pas tout le monde qui parle anglais
- Tjueseks karakterer holder ikke mål
- Нот эврибади из юзин зэ сэйм скрипт ивэн
- 它变得更加复杂的与汉语语言

## Definitions

Character Set

● A collection of characters used in a specific environment

Character Encoding Form

• The representation of characters with integer numbers (code points)

Character Encoding Sequence

• The digital representation of code points

#### Definitions

Character Set

- a b c d e f g h i ... q r s t u v w x y z å æ ø
- α β γ δ ε ζ η θ ι κ ... σ τ υ φ χ ψ ω

Character Encoding Form

- iso-8859-1:  $a = 97$ ,  $\ddot{e} = 235$
- iso-8859-7:  $a = 97$ ,  $\alpha = 225$ ,  $\omega = 249$
- Unicode:  $a = 97$ ,  $\ddot{e} = 235$ ,  $\omega = 969$

Character Encoding Sequence

- iso-8859-1:  $a = 0x61$ ,  $\ddot{e} = 0xEB$
- $\bullet$  UTF-8:  $a = 0x61$ ,  $\ddot{e} = 0xC3$   $0xAB$ ,  $\omega = 0xCF$   $0x89$
- $\bullet$  UTF-16:  $a = 0x00$  *0x61*,  $\ddot{e} = 0x00$  *0xEB*,  $\omega = 0x03$  *0xC9*

## l10n challenges

- A web application for multiple regions
- Support for search, sorting and breaking up text
- Support correct formats for dates, times, currency as used in each region

## i18n challenges

- Support for multiple encodings: conversion, detection, processing...
- Support for multiple language in different encodings and scripts

# Sorting Strings

How would you sort: *côté* (side), *côte* (coast), *cote* (dimension), *coté* (with dimensions)?

Logical is: cote, cot*é*, c*ô*te, c*ô*t*é*

But the french do it like: cote, c*ô*te, cot*é*, c*ô*t*é*

The french are not the only ones with "weird" sorting!

- In Lithuanian, *y* is sorted between *i* and *k*.
- In traditional Spanish *ch* is treated as a single letter, and sorted between *c* and *d*.
- In Swedish *v* and *w* are considered variant forms of the same letter.
- In German dictionaries, *öf* would come before *of*. In phone books the situation is the exact opposite.

# Conversion Between ISO-8859 Character Sets

- Each set has only 256 positions
- Impossible to convert everything
- Conversion will result in broken text
- http://www.eki.ee/letter/

```
ISO 8859-1 ISO-8859-2
Hex Char Hex Char Description
E0 à -- - LATIN SMALL LETTER A WITH GRAVE
E1 á E1 á LATIN SMALL LETTER A WITH ACUTE
E2 â E2 â LATIN SMALL LETTER A WITH CIRCUMFLEX
E3 ã -- - LATIN SMALL LETTER A WITH TILDE
E4 ä E4 ä LATIN SMALL LETTER A WITH DIAERESIS
E5 å   LATIN SMALL LETTER A WITH RING ABOVE
E6 æ -- - LATIN SMALL LETTER AE
E7 ç E7 ç LATIN SMALL LETTER C WITH CEDILLA
E8 è -- - LATIN SMALL LETTER E WITH GRAVE
E9 é E9 é LATIN SMALL LETTER E WITH ACUTE
EA ê  --  - LATIN SMALL LETTER E WITH CIRCUMFLEX
EB ë EB ë LATIN SMALL LETTER E WITH DIAERESIS
EC ì -- -LATIN SMALL LETTER I WITH GRAVE
ED í ED í LATIN SMALL LETTER I WITH ACUTE
EE î EE î LATIN SMALL LETTER I WITH CIRCUMFLEX
EF ï   LATIN SMALL LETTER I WITH DIAERESIS
```
# Do We Need Something New?

- PHP only deals with bytes, not characters.
- PHP doesn't know anything about encodings.
- Having a binary image in a string is nice, but not if you need to deal with i18n

#### Iconv

- Is part of glibc
- BSD requires an external library
- Enabled by default in PHP 5
- Supports 100s of character sets

But it doesn't solve:

localization, sorting, searching, encoding detection *and* you still work with binary data only!

# mbstring

- Handles certain encoding problems for you
- Updates string functions by "overloading" them But it doesn't solve:

localization, sorting, searching *and* you still work with binary data only!

# Anything Else That Sucks?

- Some of PHP's functions can make use of POSIX-locales
- But that's only a few of them
- Those locales are system dependent (different names, rules, etc...)
- They are not always available

## Unicode and ISO-10646 (UCS)

- UCS uses 31 bits for character storage
- Contains all known characters and symbols
- First 128 bytes are the same as ASCII
- First 256 bytes are the same as ISO-8859-1
- Unicode 3.0 describes the BMP *(Basic Multilingual Plane)* (16 bits)
- Unicode 3.1 describes other planes (21 bits)
- Characters are ordered in language/script blocks: Basic latin, Cyrillic, Hebrew, Arabic, Gujarati, Runic, CJK etc.
- Encoding in numerous encodings: UCS-2, UCS-4, UTF-8, UTF-16 etc.

#### $_{A\,H}$  ش  $\frac{1}{A\,H}$

## Building New Characters

You can compose new characters from base characters with combining modifiers that use no "space".

Equivalents:

å != å  $U+0041$   $!= U+00C5 + U+030A$ 

Alternative Order:

 $a +^{\hat{}} + = \hat{a}$  $a + +^{\sim} = \hat{a}$ 

#### Unicode Is More

- Unicode is a multi-linguage character set
- Standard encodings: UTF-8, UTF-16 and UTF-32
- Defines algorithms for plenty of issues (Collation, Bidi, Normalization)
- It defines properties for characters:

```
Å
```
00C5;LATIN CAPITAL LETTER A WITH RING ABOVE;Lu;0;L;0041 030A;;;; N;LATIN CAPITAL LETTER A RING;;;00E5;

DŽ

01C4; LATIN CAPITAL LETTER DZ WITH CARON; Lu; 0; L; < compat> 0044 017D;;;; N;LATIN CAPITAL LETTER D Z HACEK;;;01C6;01C5

Å

212B;ANGSTROM SIGN;Lu;0;L;00C5;;;; N; ANGSTROM UNIT; ; ; 00E5;

## What Do We Want for PHP?

- Native Unicode strings
- A clear separation between Binary, Native (Encoded) Strings and Unicode Strings
- Unicode string literals
- Updated language semantics
- Where possible, upgrade the existing functions
- Backwards compability
- PHP should do what most people will expect
- Make complex things possible, without making using strings in PHP complex
- Must be as good as Java's support

# How is It Going To Work?

- UTF-16 as internal encoding
- All functions and operators work on Normalized Composed Characters (NFC)
- All identifiers can contain Unicode characters
- Internationalization is explicit, not implicit
- You can turn off Unicode semantics if you don't need it

#### UTF 16 Surrogates

As UTF-16 is supposed to encode the full Unicode character set.

- UTF-16 uses a double two-byte sequence for characters outside the BMP
- Special ranges in the Unicode range are used for this

byte  $1 = 0xd800 - 0xdbff$ byte  $2 = 0$ xdc $00 - 0$ xdfff

```
U+10418 DESERET CAPITAL LETTER GAY
0xd810 0xdc18
```
- Code *point*: a character
- Code *unit*: a two-byte sequence with UTF-16

# How Will It Be Implemented?

ICU: International Components for Unicode

- Unicode is extremely complex, with ICU we don't have to implement it ourselves
- ICU has a lot of features, is fast, stable, portable, extensible, Open Source and well maintained and supported

ICU Features

- Character, String and Text processing
- Text Transformations
- Encoding Conversions
- Collation
- Localization: date, time, number, currency formatting

# Roadmap

- Support Unicode in the Engine
- Upgrade existing functions
- Add new functions for explicit i18n/l10n support
- Expose ICU's features

#### How Do We Turn It On?

- With an INI setting: unicode\_semantics
- It can be turned on "per-request"
- (Almost) no behavioral changes when it's not enabled
- The setting does not mean you won't have any Unicode strings

# String Types

- *binary*: Used to represent binary data, for example the contents of a JPEG file. . P N G . . . . . . . . I H D R 89 50 4E 47 0D 0A 1A 0A 00 00 00 0D 49 48 44 52
- *string*: Native string, encoded with the current script's encoding. For backwards compatibility. B l å b æ r ø l 62 6C C3 A5 62 C3 A6 72 C3 A8 6C
- *unicode*: Strings, internally encoded in UTF-16. B l å b æ r ø l 62 00 6C 00 E5 00 62 00 E6 00 72 00 F8 00 6C 00

# String Literals

#### Unicode Semantics are *off*:

```
<?php // script is encoded in UTF-8
$str = "hallo daar!";echo gettype($str), ': ', strlen($str), "\n";
```

```
\text{Sstr} = \text{``npuber!''};echo qettype($str), ': ', strlen($str), "\n";
?>
```
#### outputs:

string: 11 string: 13

#### Unicode Semantics are *on*:

```
<?php // script is encoded in UTF-8
$str = "hallo daar!";echo gettype($str), ': ', strlen($str), "\n";
$str = "npnвет!";
echo gettype($str), ': ', strlen($str), "\n";
?>
```
#### outputs:

```
unicode: 11
unicode: 7
```
## B1nary String Literals

● Binary string literals are explicit

```
• The actual variable's contents depend on the script encoding
   \langle?php // script is encoded in UTF-8
   function varc($s) {
        for (\xi i = 0; \xi i < \text{strlen}(\xi s); +\xi i)echo sprintf("%02X", ord($s[$i]));
        echo "<br/>br/>\n";
   }
```

```
$sl = b'weed';
$s2 = b"qua\x72k";$s3 = b<<<EOBSqold = \hat{\textcircled{x}}
```

```
EOBS;
```

```
echo varc($sl), varc($sl), varc($sl), "\n',
?>
```
#### Literal Escapes

When Unicode semantics are enabled, you can use the \uXXXX and \UXXXXXX escape sequences to specific Unicode code points

 $\langle$ ?php // script is encoded in UTF-8  $\text{str} = "$  is equivalent with \u91d1<br/>kr/>\n"; echo  $\text{str}$ , "<br/> />\n"; echo " is equivalent with:  $\frac{\text{br}}{\text{b}}$ echo "- \U010083<br/>br/>\n"; echo "-  $\C{LINEAR}$  B IDEOGRAM B105 EQUID}"; ?>

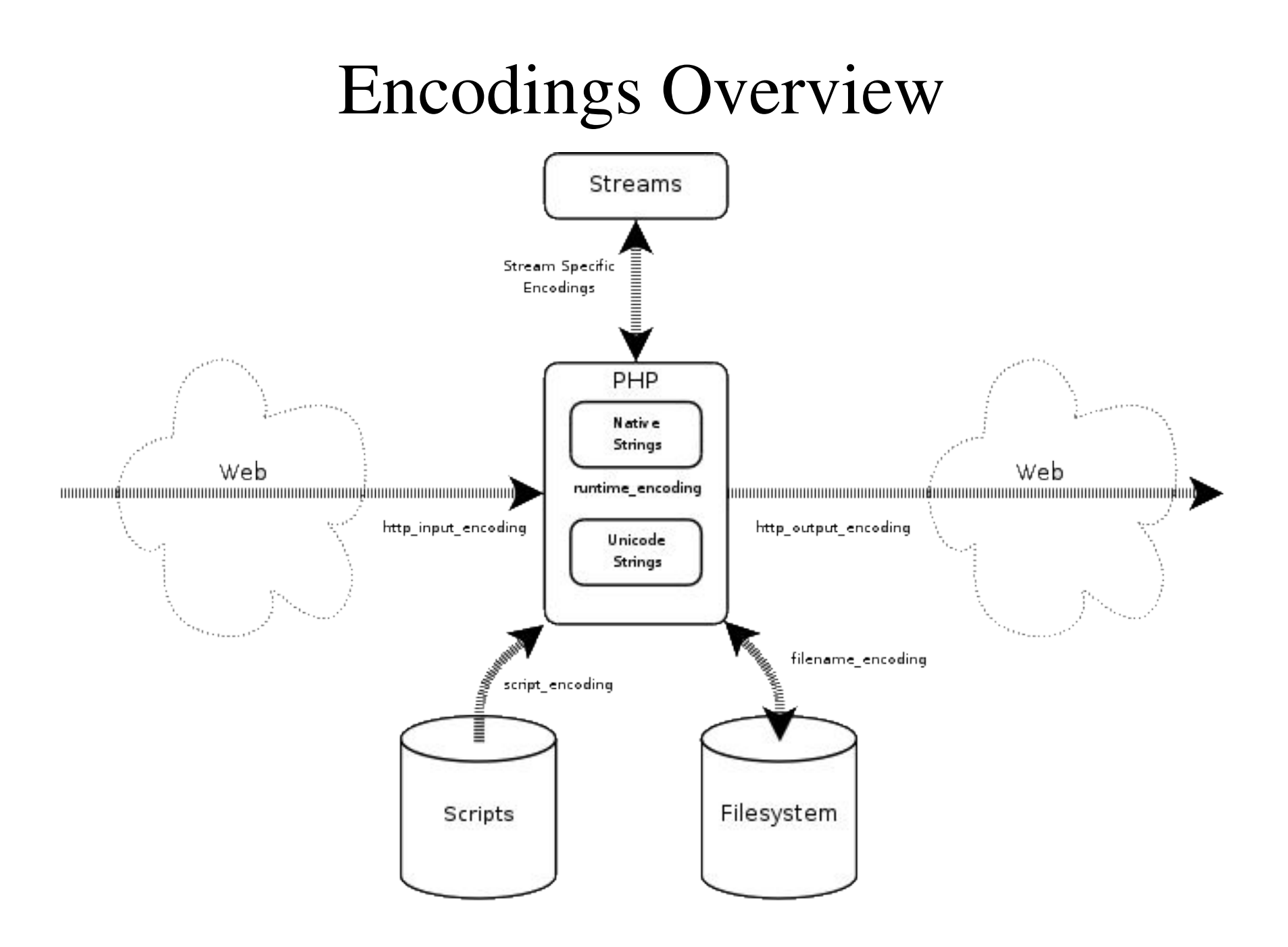

# Script Encoding

- Is used by the parser to read in your script
- Determines how string literals and identifiers are handled
- Can be set with an ini setting (script\_encoding) or with an inline "pragma"
- No matter what the script's encoding is, the resulting string is always a Unicode string (or identifier)

# Script Encoding

#### Interpreting an iso-8859-1 script as UTF-8:

```
<?php
    declare(encoding="iso-8859-1");
    Sstr = "bla = \frac{4}{5}";
    var_inspect($str);
?>
```
Interpreting an UTF-8 script as UTF-8:

```
<?php
    declare(encoding="utf-8");
    Sstr = "bla = \frac{4}{5}";
    var_inspect($str);
?>
```
## Runtime Encoding

- Determines which encoding to attach to Native Strings
- Also used when functions are not upgraded to support Unicode yet

#### Encoding problems:

```
<?php
    ini_set('unicode.runtime_encoding', 'iso-8859-5');
    ini_set('unicode.from_error_subst_char', '2D');
    $food = 'blåbær != блабар';
    $food2 = (string) $food;
    $food3 = (unicode) $food2;
    echo $food, '<br/>br/>', $food2, '<br/> ', $food3, "<br/> ', ",
?>
```
# HTTP Input Encoding

- In Unicode mode, we need to make sure incoming HTTP variables are correctly converted to Unicode
- GET requests never come with encoding attached
- POST requests sometimes come with encoding attached, but it might be wrong
- If there is no encoding found, PHP can use the http\_input\_encoding setting
- Frequently the input variables are in the same encoding as the page where they where send from
- But sometimes not, so an application can ask to recode them

# HTTP Output Encoding

- Is used as encoding for the output of the script
- Script output is encoding on the fly
- Binary strings will never be automatically converted

On the fly encoding:

```
<?php
   declare(encoding="iso-8859-1");
    ini set('unicode.output encoding', 'utf-8');
    $str = "rødbærsyltetøy<br/>";
    $bstr = b"rødbærsyltetøy<br/>";
    echo $str, $bstr;
?>
```
#### Fallback Encoding

- Used if any of the other encoding settings is not set
- Easy way of configuring all encoding settings
- Defaults to UTF-8 if it's not set

#### INI Settings Recap:

```
unicode.script_encoding = "UTF-8"
    Source encoding for your script
```

```
unicode.runtime encoding = "iso-8859-15"
    Internal encoding used for "native strings"
```

```
unicode.from error subst char = "2f"
    Hex value of substitution character
```

```
unicode.http input encoding = "UTF-8"
    Default encoding for HTTP input variables
```

```
unicode.output encoding = "UTF-8"
   Encoding used for script output
```

```
unicode.fallback encoding = "UTF-8"
   Fallback encoding
```
# String Conversion

- There will never be any implicit conversion from or to Binary Strings.
- The setting unicode.from\_error\_subst\_char can be used to specify a hex value that should be used if a character can not be converted.

Autoconversion of strings:

```
<?php
    $native = (string) "blåbær";
    var inspect($native);
    echo "<br/>br/>\n";
    $native .= "øl";
    var inspect($native);
```
## Characters, not Bytes!

- All functions and operators work on Code Points (characters) and not Code Units (bytes)
- Backward compatible if you only used single byte encodings before
- This does create overhead though, as we need to scan through a whole string String Indexes:

```
<?php
   $string = "黄旭"; // bytes are: 0xE9 0xBB 0x83 0xE6 0x97 0xAD
   echo $string[1];
?>
```
# Array Keys

- All string types can be used as array keys.
- Behavior depends on unicode\_semantics setting. With Unicode semantics on:
- (string)"key" and (unicode)"key" index the same element

With Unicode semantics off:

● (string)"key" and (unicode)"key" index a *different* element

#### PHP and HTML

- PHP's strength is its embedding in HTML.
- These HTML blocks should be in the same encoding as the PHP script embedded in it.
- Embedded HTML will be converted to the output encoding.

```
<?php
     $string = " \frac{1}{3} \frac{1}{2} ; echo $string[0];
?> 旭 <?php
     echo $string[1];
?>
```
# Upgrading Functions

- PHP has a few thousand functions
- About half of them use a parameter parsing API
- This API can be modified to do automatic conversions
- Upgrade will be a continuing process
- Requires cooperation from extension maintainers
- Guidelines are important

## Guidelines

- Behavior of functions should not change
- Search/comparison functions work in binary mode
- Case mapping functions use simple case-mapping
- Combining sequences do not influence matching
- Formatting functions do not use ICU API

- ICU comes with it's own Locale information
- PHP currently uses POSIX locales for some functions only
- Those functions need to be modified

Functions that are modified to use ICU locales:

- *str\_word\_count()*
- *strtoupper()* and *strtolower()*

Functions that do not use locale information:

- *ucfirst()* and *ucwords()*
- *strnatcasecmp()*, *strnatcmp()* and *stristr()*
- *strcmp()* and *strncmp()* Additional functions:
	- *i18n\_loc\_set\_default()*
	- *strtotitle()* (name not known yet)
	- *i18n\_format\_number()* and *i18n\_parse\_number()*

```
<?php
    i18n loc set default("nl");
    echo i18n strtotitle("het ijsselmeer ( sselmeer) is Baf''), "<br/>br/>\n";
    i18n_loc_set_default("tr");
    echo i18n strtotitle("het ijsselmeer ( sselmeer) is \betaaf"), "\n";
?>
```

```
<pre># orig norm loc trad
                               ------
<?php
      $d = $c = $b = $a = array('mapa', 'kilo', 'libro', 'llave', 'loca');
     sort($b);
     i18n loc set default('es VE');
     sort($c, SORT LOCALE STRING);
     i18n loc set default('es VE@collation=traditional');
     sort($d, SORT LOCALE STRING);
     for (\hat{s}i = 0; \hat{s}i < 5; +\hat{s}i) {
            echo sprintf('%d. %-5s %-5s %-5s %-5s \cdots \cdots \cdots \cdots \cdots \cdots \cdots \cdots \cdots \cdots \cdots \cdots \cdots \cdots \cdots \cdots \cdots \cdots \cdots \cdots \cdots \cdots \cdots \cdots \cdots \cdots \
                  $i + 1, $a[$i], $b[$i], $c[$i], $d[$i]),}
?>
```
#### i18n Extensions

- *i18n\_core*: always enabled, functions to set the locale, the locale aware string functions. String searching API.
- *i18n\_regexp*: Unicode aware regular expressions
- *i18n\_translit*: PECL/translit extension, integrated with ICU's transliteration
- *i18n\_...*: Other specialized extensions, such as normalization, break iteration...

#### Identifiers

```
<?php
   function 誅 (&$ 兽 )
   {
       $ 兽 = " 斃 ";
   }
   $ 彪 = "tiger";
    誅 ($ 彪 );
   var_dump($ 彪 );
?>
```
#### PHP Streams

- PHP has a streams-based IO
- Generalized file, network, data compression, and other operations
- Streams will operate on binary strings by default

```
<?php
    $f = fopen('../presentations/slides/i18n110n/test-file.txt', 'r');\text{Sdata} = \text{freq}(\text{Sf}, 32);var dump($data);
    $udata = unicode_decode($data, 'latin1');
    var dump($udata);
?>
```
#### PHP Streams

```
Explicit filter:
     <?php
         $f = fopen('../presentations/slides/i18n110n/test-file.txt', 'r');stream filter append($f, 'unicode.from.latin1');
         \text{Sdata} = \text{freq}(Sf, 32);
         var dump($data);
     ?>
```
Default filter:

```
<?php
    $ctx = stream context get default();
    stream context set params(
        $ctx, array('input encoding' => 'latin1'));
    $f = fopen('../presentations/slides/i18nl10n/test-file.txt', 'rt');\text{Sdata} = \text{freq}(\text{Sf}, 32);var dump($data);
?>
```
#### When Can We Have This?

- When it is ready.
- Development version is in CVS.
- Release: hopefully this year.

# Resources  $MLE^{\circ}$  -  $\lambda a \eta \delta \mu a$

Collation: http://www.dbazine.com/db2/db2-disarticles/gulutzan1 This presentation: http://derickrethans.nl/talks.php Questions?: dr@ez.no